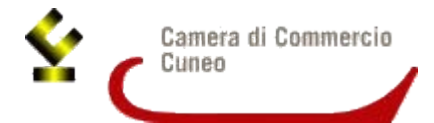

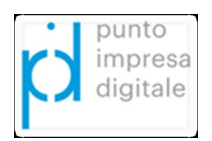

 Spett.le Camera di commercio di Cuneo Ufficio PID – Marchi e Brevetti protocollo@cn.legalmail.camcom.it

## **MODULO DI ADESIONE ATTIVITA' DI TUTORAGGIO LINEA 5 - BANDO "INNOVAZIONE E DIGITALIZZAZIONE" – ANNO 2023 –**

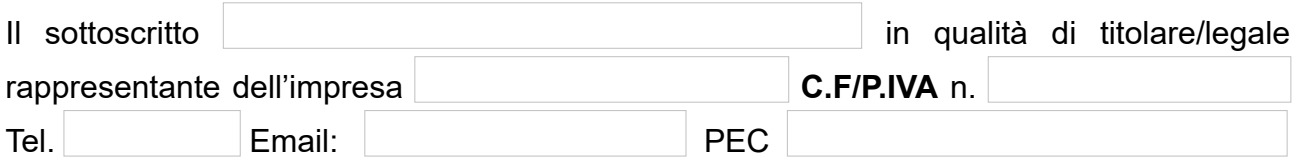

## **RICHIEDE**

• di partecipare **gratuitamente all'incontro di coaching dedicato all'analisi dei fabbisogni digitali** da realizzarsi in collaborazione con i Digital Promoter della Camera di Commercio di Cuneo, propedeutico alla partecipazione alla linea 5 del bando "Innovazione e digitalizzazione – anno 2023" di cui all'oggetto;

## **DICHIARA A TAL PROPOSITO**

- **di aver preso visione del** *bando "Innovazione e digitalizzazione anno 2023***"** (*<https://www.cn.camcom.it/bandi>*) e di possedere i requisiti indicati nell'art. 2 dello stesso;
- **di aver preso visione e di accettare l'informativa sulla Privacy ai sensi del Regolamento UE 679/2016** disponibile sul sito camerale al link: <https://www.cn.camcom.it/privacy>;

## **FORNISCE PER L'EROGAZIONE DEL SERVIZIO I SEGUENTI DATI :**

◦ titolare/referente aziendale : ;

- telefono ed email di riferimento: ;
- breve descrizione dello stato attuale di digitalizzazione dell'impresa e della progettualità che si intende implementare:

**Tale modulo dovrà essere trasmesso esclusivamente all'indirizzo PEC della Camera di commercio di Cuneo [protocollo@cn.legalmail.camcom.it.](mailto:protocollo@cn.legalmail.camcom.it)**